## **SAP Ariba SLP**

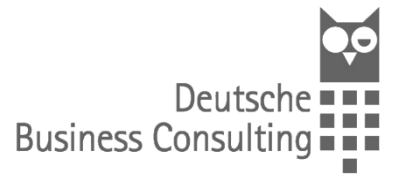

## **External Supplier Request (Supplier Self-Registration)**

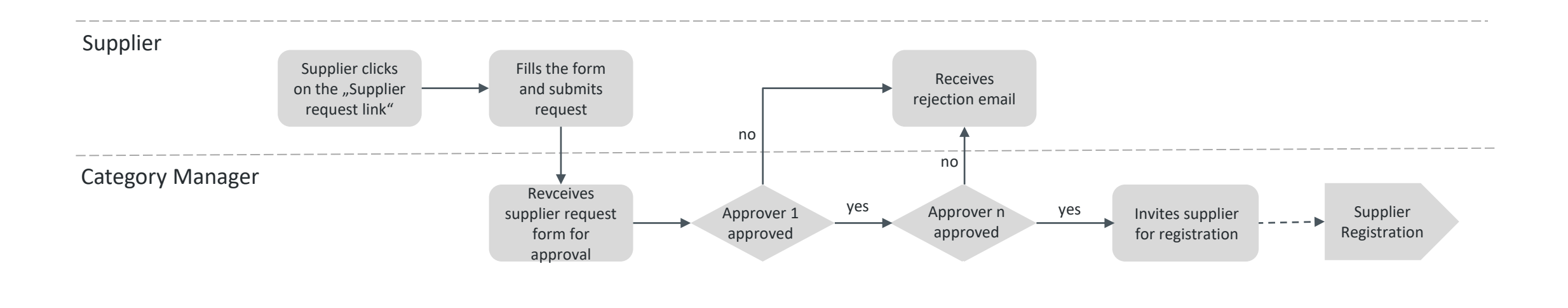

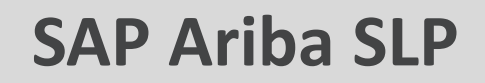

## **Internal Supplier Request**

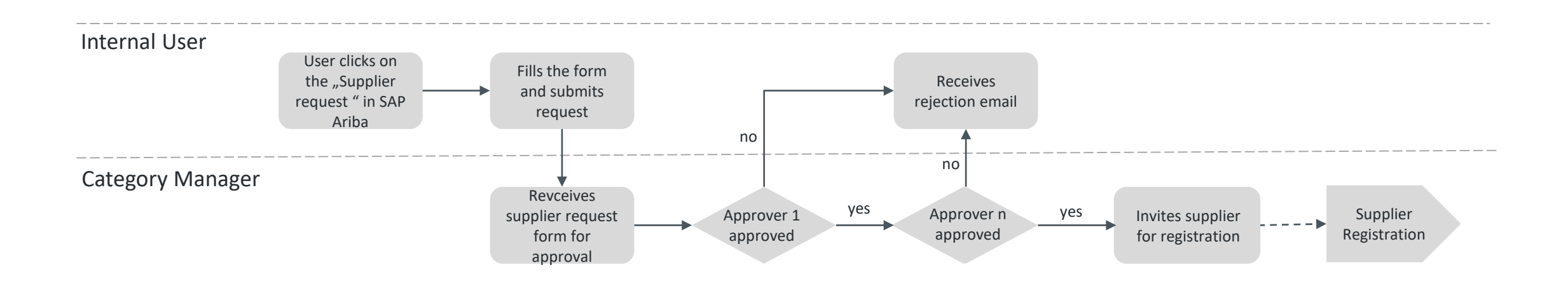